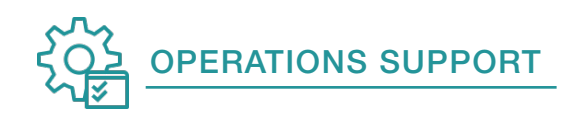

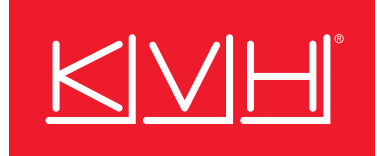

# **Category Controls:** A simple self-service data management tool available for mini-VSAT Broadbandsm HTS subscribers

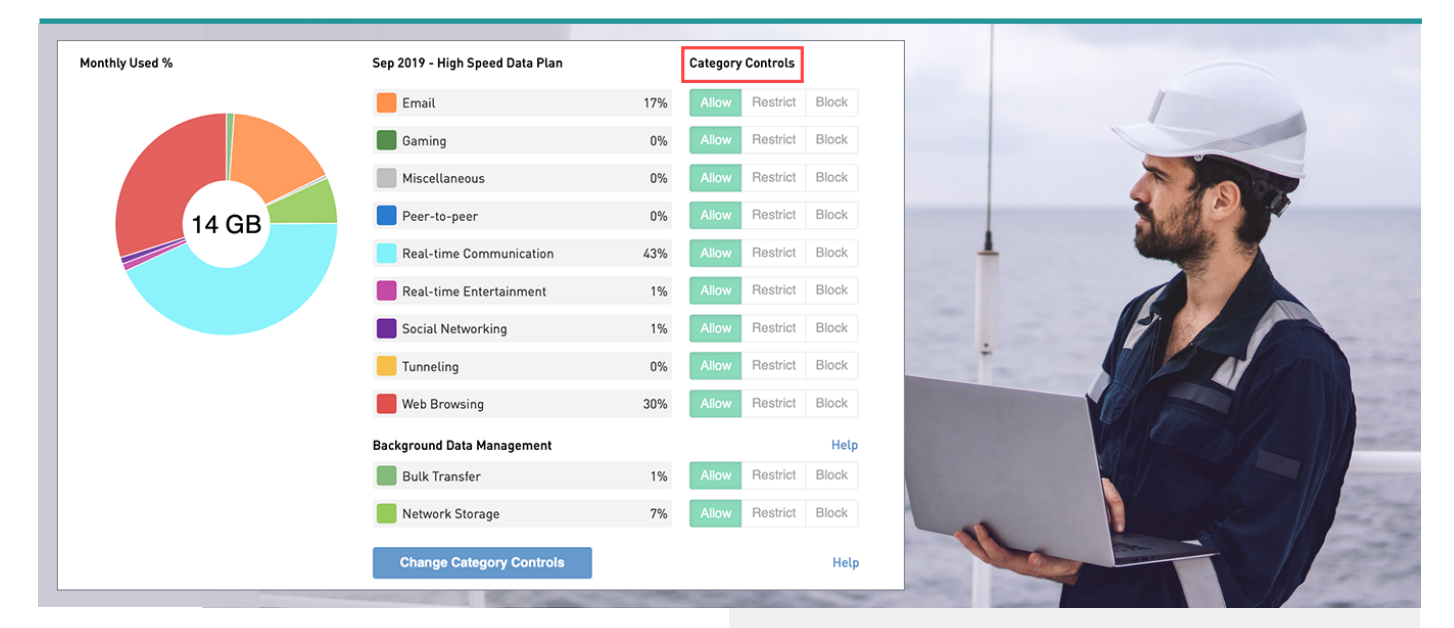

Understanding how your vessel's mini-VSAT Broadband high-speed data channel is being used is essential to managing your data plan and ensuring that your data is being utilized for the activities that matter most.

KVH's powerful Category Controls feature gives you unmatched capabilities to both monitor and adjust how your TracPhone® HTS-series antenna's high-speed channel handles data. With a simple interface, you can **Allow**, **Restrict**, or Block data usage in up to nine application category groups and limit unintended data use by enabling background data management in real time. All of these features are available through the secure myKVH portal and mini-VSAT Manager suite of tools.

With Category Controls and mini-VSAT Broadband, you get the most out of your connectivity at sea.

Visit **mykvh.com** to get started! For additional details, visit the mini-VSAT Manager Online Help tool.

# Category Control Highlights

- Free for KVH TracPhone HTS-series customers
- Choice to Allow, Restrict, or Block data usage in the following nine category groups:
	- Email
	- Gaming
- Tunneling - Web Browsing
- Peer-to-peer - Real-time
	- Real-time Entertainment
	- **Communication** 
		- Miscellaneous

- Social Networking

- Ability to Allow, Restrict, or Block background data use of Network Storage (e.g., Apple iCloud® and Dropbox syncing) and Bulk Data (e.g., software updates) to minimize unanticipated data use.
- View historic changes made to Category Controls in the Changelog

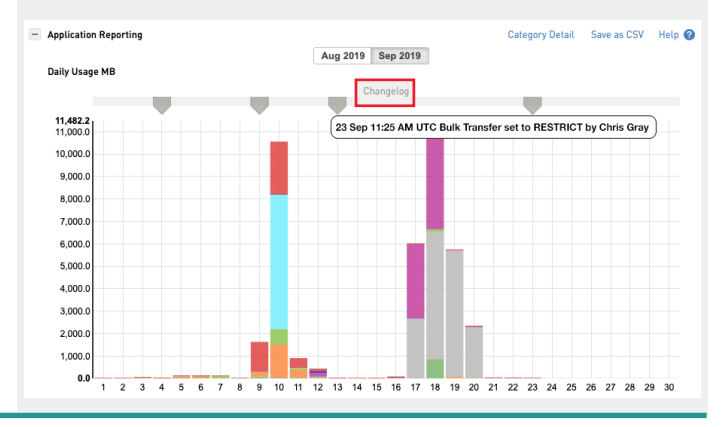

# Frequently Asked Questions

# *What is the difference between Allow, Restrict, and Block?*

Allow is unrestricted data passing at the highest available speeds. Block is a best effort attempt to prevent all data from passing. Restrict limits use of your data so that your data will still be sent and received but at a slower speed to reduce total data use. For more information please visit: [https://app.mykvh.com/help/Category\\_Controls](https://app.mykvh.com/help/Category_Controls)

#### *I need to block all social media.*

You may elect to **Block** or Restrict a particular category, such as Real-time Communications or Social Networking, or both, and monitor the settings to validate if they meet your needs.

### *I want to block only Facebook.*

The Category Controls tool does not allow the option to disable a specific application, such as Facebook. Instead, you may Block or Restrict a category associated with the application. Applications like Facebook use protocols and services that may fall into multiple network categories and can change their IP signatures.

# *I want to block a unique website or URL.*

The Category Controls tool does not offer this feature. If you have specific configuration needs, our Application Engineering team is happy to consult with you.

#### *What are the two Background Data Management Categories?*

Background Data Management consists of two control categories: Network Storage (e.g., Apple iCloud and Dropbox syncing) and Bulk Transfer (e.g., software updates). Background Data Management typically reveals usage that you might not be aware of (e.g., saving your photos to the cloud). KVH recommends that customers Restrict both the Network Storage and Bulk Transfer categories to maximize their high-speed data usage. To prevent issues with common network applications and computer functions, KVH does not recommend use of the **Block** setting within the Background Data Management categories.

# *How can I know that the controls I've set are actually working?*

mini-VSAT Manager provides current and prior month data usage reports. After adjusting your controls, you should see changes in your data usage by category both on a daily and monthly basis.

#### *After adjusting my controls, some of my apps are not working. Why?*

The first validation of a Category Controls setting is to ensure your preferred network applications still work. Because network applications are very sophisticated and use many identifiers across multiple network categories, you may have to adjust a category from **Block** to **Restrict** to ensure a particular application still functions.

# *After adjusting Category Controls I've noticed the automatic logins on my computer are disabled. Why is this?*

You may have Background Data Management set to Block. We don't recommend blocking background data, because that could prevent some common computer functions from working.

# *I used Category Controls and still went into data overage on my HS plan. What can I do?*

Are you taking full advantage of your unlimited channel, on which you can run specific application categories without impacting your high-speed plan? You can also contact KVH Airtime Services (+1-401-851-3862 or [airtimeservices@kvh.com\)](mailto:airtimeservices%40kvh.com?subject=) to ensure your high-speed plan is best aligned with your unique needs.

#### **Disclaimer**

The Category Controls tool is designed to assist you in managing your data usage on your high-speed (HS) data channel (TracPhone V7hts/ V11hts) or high-speed metered (M) data plan (TracPhone V3hts). You are solely responsible to supervise and control your use of data using this tool and through other means. Application Reporting is made available for illustrative purposes only, and KVH does not guarantee its accuracy. This tool uses externally generated IP signatures to enable you to allow, restrict, or block application categories. Some applications may not be restricted or blocked entirely by this tool. Further, the status of restricted or blocked applications may change if the application's IP signature changes. To prevent issues with common network applications and computer functions, KVH does not recommend use of the block setting within the Background Data Management categories.

> **KVH Industries A/S** *EMEA Headquarters* Kokkedal, Denmark Tel: +45.45.160.180 Email: info@emea.kvh.com

**KVH Industries, Inc.** *World Headquarters* Middletown, RI U.S.A. Tel: +1.401.847.3327 Email: info@kvh.com

**KVH Industries Pte Ltd.** *Asia-Pacific Headquarters* **Singapore** Tel: +65.6513.0290 Email: info@apac.kvh.com

©2019 KVH Industries, Inc. KVH and TracPhone are trademarks of KVH Industries, Inc. "mini-VSAT Broadband" is a service mark of KVH Industries, Inc. All other trademarks are the property of their respective companies.